# **MOOVIC** Horaires et plan de la ligne D19 de bus

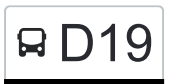

# R D19 Leudelange, Gare Routière

La ligne D19 de bus (Leudelange, Gare Routière) a 3 itinéraires. Pour les jours de la semaine, les heures de service sont:

(1) Leudelange, Gare Routière: 14:25 - 15:50(2) Merl, Geesseknäppchen (S): 06:50 - 07:15(3) Mondercange, Rommelterhiel: 14:25 - 15:50

Utilisez l'application Moovit pour trouver la station de la ligne D19 de bus la plus proche et savoir quand la prochaine ligne D19 de bus arrive.

#### **Direction: Leudelange, Gare Routière**

12 arrêts [VOIR LES HORAIRES DE LA LIGNE](https://moovitapp.com/luxembourg-3827/lines/D19/93591701/6623765/fr?ref=2&poiType=line&customerId=4908&af_sub8=%2Findex%2Ffr%2Fline-pdf-Luxembourg-3827-865735-93591701&utm_source=line_pdf&utm_medium=organic&utm_term=Leudelange%2C%20Gare%20Routi%C3%A8re)

Merl, Geesseknäppchen (S)

Leudelange, Edeleck

Leudelange, Op Der Strooss

Leudelange, Gruef

Leudelange, Wäschbur

Leudelange, Gemeng

Leudelange, Galgebösch

Leudelange, Queesche Wee

Leudelange, Ehlbett I

Leudelange, Ehlbett II

Leudelange, Ackerheek

Leudelange, Gare Routière

## **Direction: Merl, Geesseknäppchen (S)** 27 arrêts [VOIR LES HORAIRES DE LA LIGNE](https://moovitapp.com/luxembourg-3827/lines/D19/93591701/6431099/fr?ref=2&poiType=line&customerId=4908&af_sub8=%2Findex%2Ffr%2Fline-pdf-Luxembourg-3827-865735-93591701&utm_source=line_pdf&utm_medium=organic&utm_term=Leudelange%2C%20Gare%20Routi%C3%A8re)

Mondercange, Musekssall

Mondercange, Centre

Mondercange, Kierfecht

Mondercange, Blach

### **Horaires de la ligne D19 de bus**

Horaires de l'Itinéraire Leudelange, Gare Routière:

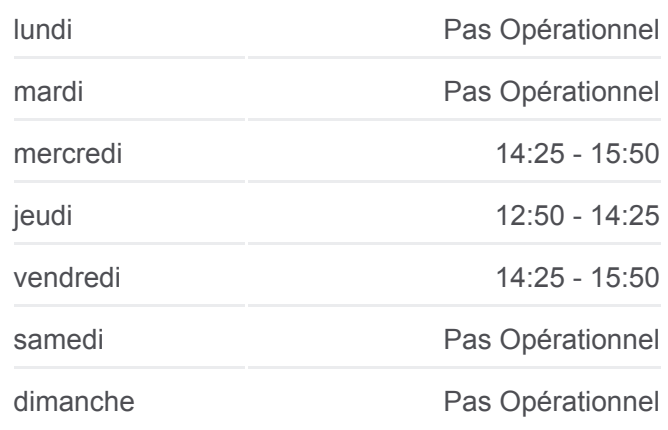

**Informations de la ligne D19 de bus Direction:** Leudelange, Gare Routière **Arrêts:** 12 **Durée du Trajet:** 19 min **Récapitulatif de la ligne:**

#### **[Plan de la ligne D19 de bus](https://moovitapp.com/luxembourg-3827/lines/D19/93591701/6623765/fr?ref=2&poiType=line&customerId=4908&af_sub8=%2Findex%2Ffr%2Fline-pdf-Luxembourg-3827-865735-93591701&utm_source=line_pdf&utm_medium=organic&utm_term=Leudelange%2C%20Gare%20Routi%C3%A8re)**

#### **Horaires de la ligne D19 de bus** Horaires de l'Itinéraire Merl, Geesseknäppchen (S):

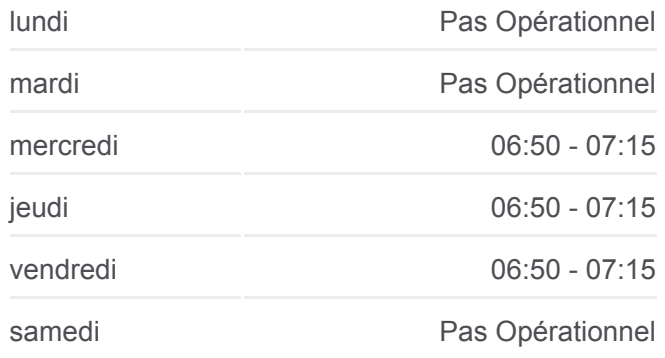

Mondercange, Kazebach

Mondercange, Police

Mondercange, Dokter

Mondercange, Krombach

Foetz, Rond Point

Foetz, AM Brill

Bergem, Beim Nëssert

Bergem, Centre

Bergem, AM Haff

Bergem, Blummestrooss

Bergem, Raedelsboesch

Bergem, Centre

Bergem, Steebréckerwee

Pontpierre, Steewee

Pontpierre, Bei Der Kierch

Pontpierre, Koppbierg

Pontpierre, Beim Kueb

Pontpierre, Lëtzebuergerstr.

Pontpierre, Leideleng

Leudelange, Beetebuergerwee

Leudelange, Op Der Strooss

Leudelange, Edeleck

Merl, Geesseknäppchen (S)

### **Direction: Mondercange, Rommelterhiel** 27 arrêts [VOIR LES HORAIRES DE LA LIGNE](https://moovitapp.com/luxembourg-3827/lines/D19/93591701/6430769/fr?ref=2&poiType=line&customerId=4908&af_sub8=%2Findex%2Ffr%2Fline-pdf-Luxembourg-3827-865735-93591701&utm_source=line_pdf&utm_medium=organic&utm_term=Leudelange%2C%20Gare%20Routi%C3%A8re)

Merl, Geesseknäppchen (S)

Leudelange, Edeleck

Leudelange, Op Der Strooss

Leudelange, Beetebuergerwee

Pontpierre, Leideleng

Pontpierre, Lëtzebuergerstr.

dimanche Pas Opérationnel

**Informations de la ligne D19 de bus Direction:** Merl, Geesseknäppchen (S) **Arrêts:** 27 **Durée du Trajet:** 24 min

**Récapitulatif de la ligne:**

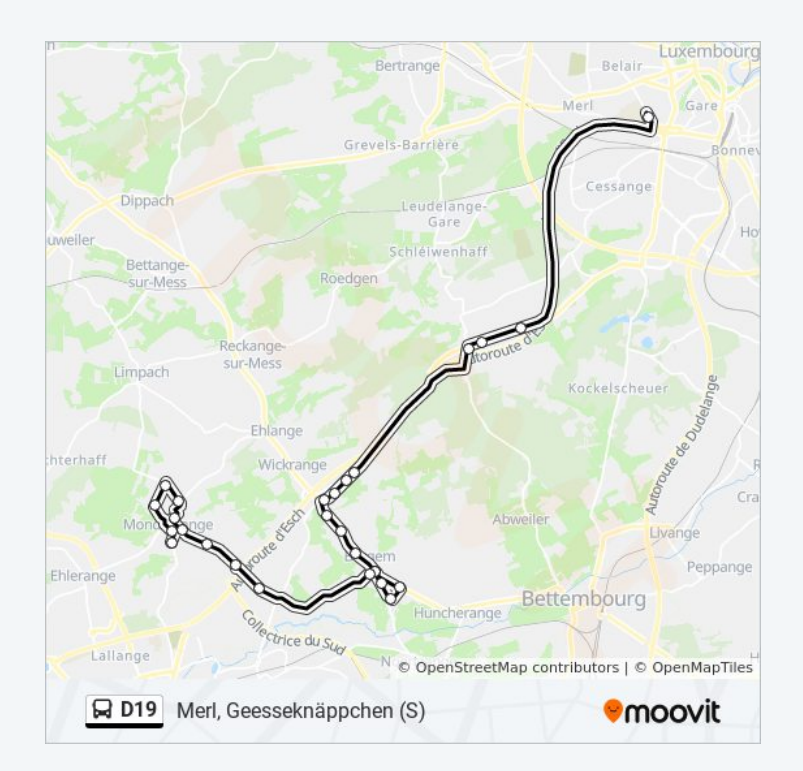

#### **Horaires de la ligne D19 de bus** Horaires de l'Itinéraire Mondercange, Rommelterhiel:

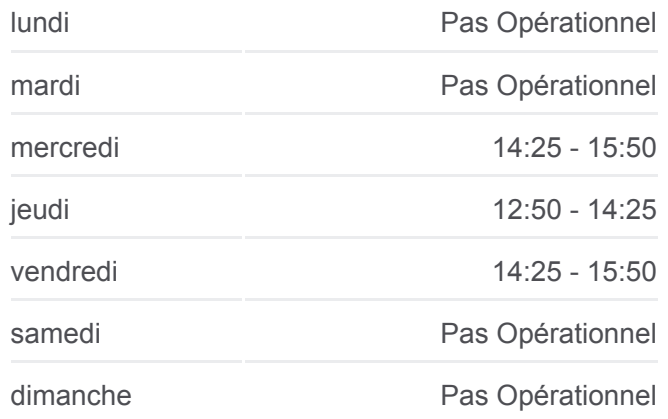

Pontpierre, Beim Kueb

Pontpierre, Koppbierg

Pontpierre, Bei Der Kierch

Pontpierre, Steewee

Bergem, Steebréckerwee

Bergem, Centre

Bergem, AM Haff

Bergem, Blummestrooss

Bergem, Raedelsboesch

Bergem, Centre

Bergem, Beim Nëssert

Foetz, AM Butterbrill

Foetz, Rond Point

Mondercange, Krombach

Mondercange, Dokter

Mondercange, Police

Mondercange, Kazebach

Mondercange, Mausereck

Mondercange, Kierfecht

Mondercange, A.Thinnes

Mondercange, Rommelterhiel

**Informations de la ligne D19 de bus Direction:** Mondercange, Rommelterhiel **Arrêts:** 27 **Durée du Trajet:** 37 min **Récapitulatif de la ligne:**

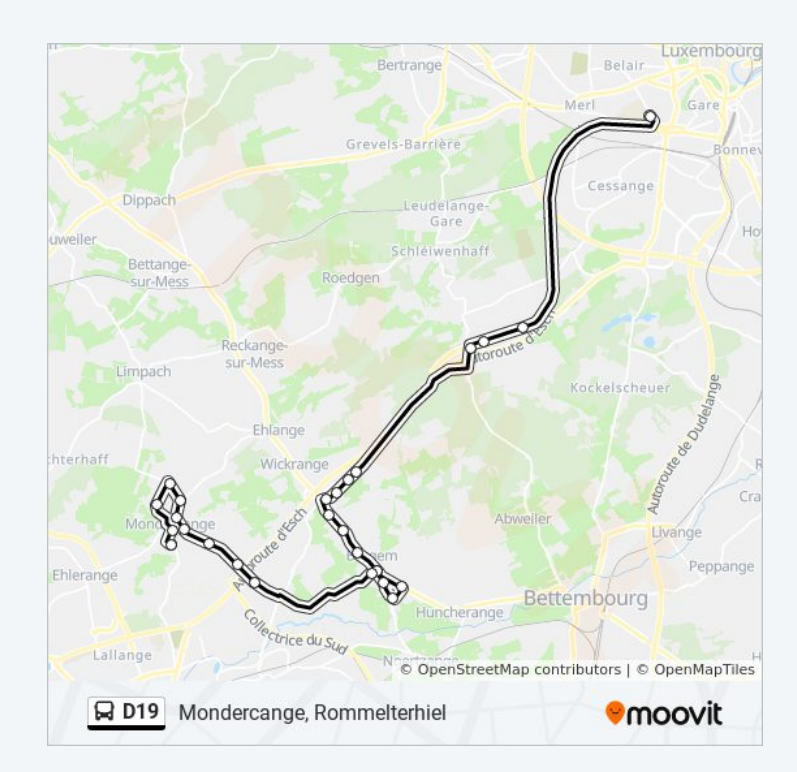

Les horaires et trajets sur une carte de la ligne D19 de bus sont disponibles dans un fichier PDF hors-ligne sur moovitapp.com. Utilisez le [Appli Moovit](https://moovitapp.com/luxembourg-3827/lines/D19/93591701/6623765/fr?ref=2&poiType=line&customerId=4908&af_sub8=%2Findex%2Ffr%2Fline-pdf-Luxembourg-3827-865735-93591701&utm_source=line_pdf&utm_medium=organic&utm_term=Leudelange%2C%20Gare%20Routi%C3%A8re) pour voir les horaires de bus, train ou métro en temps réel, ainsi que les instructions étape par étape pour tous les transports publics à Luxembourg.

 $\mathbf{\hat{A}}$  propos de Moovit  $\cdot$  [Solutions MaaS](https://moovit.com/fr/maas-solutions-fr/?utm_source=line_pdf&utm_medium=organic&utm_term=Leudelange%2C%20Gare%20Routi%C3%A8re)  $\cdot$  [Pays disponibles](https://moovitapp.com/index/fr/transport_en_commun-countries?utm_source=line_pdf&utm_medium=organic&utm_term=Leudelange%2C%20Gare%20Routi%C3%A8re)  $\cdot$ [Communauté Moovit](https://editor.moovitapp.com/web/community?campaign=line_pdf&utm_source=line_pdf&utm_medium=organic&utm_term=Leudelange%2C%20Gare%20Routi%C3%A8re&lang=fr)

© 2024 Moovit - Tous droits réservés

**Consultez les horaires d'arrivée en direct**

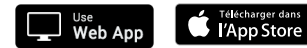

**SPONBLE SUR**<br>**Google Play**